neuron projection

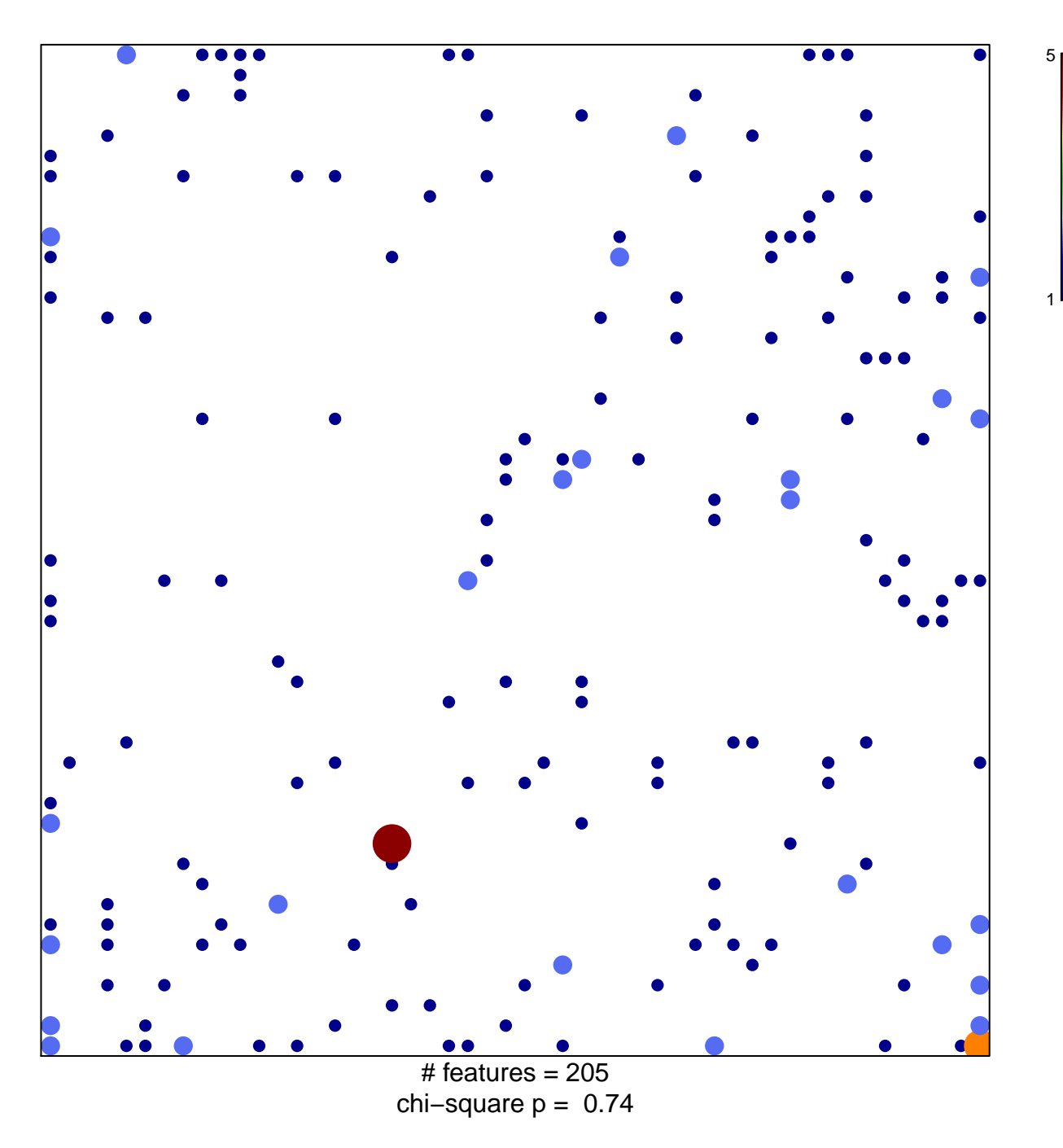

## **neuron projection**

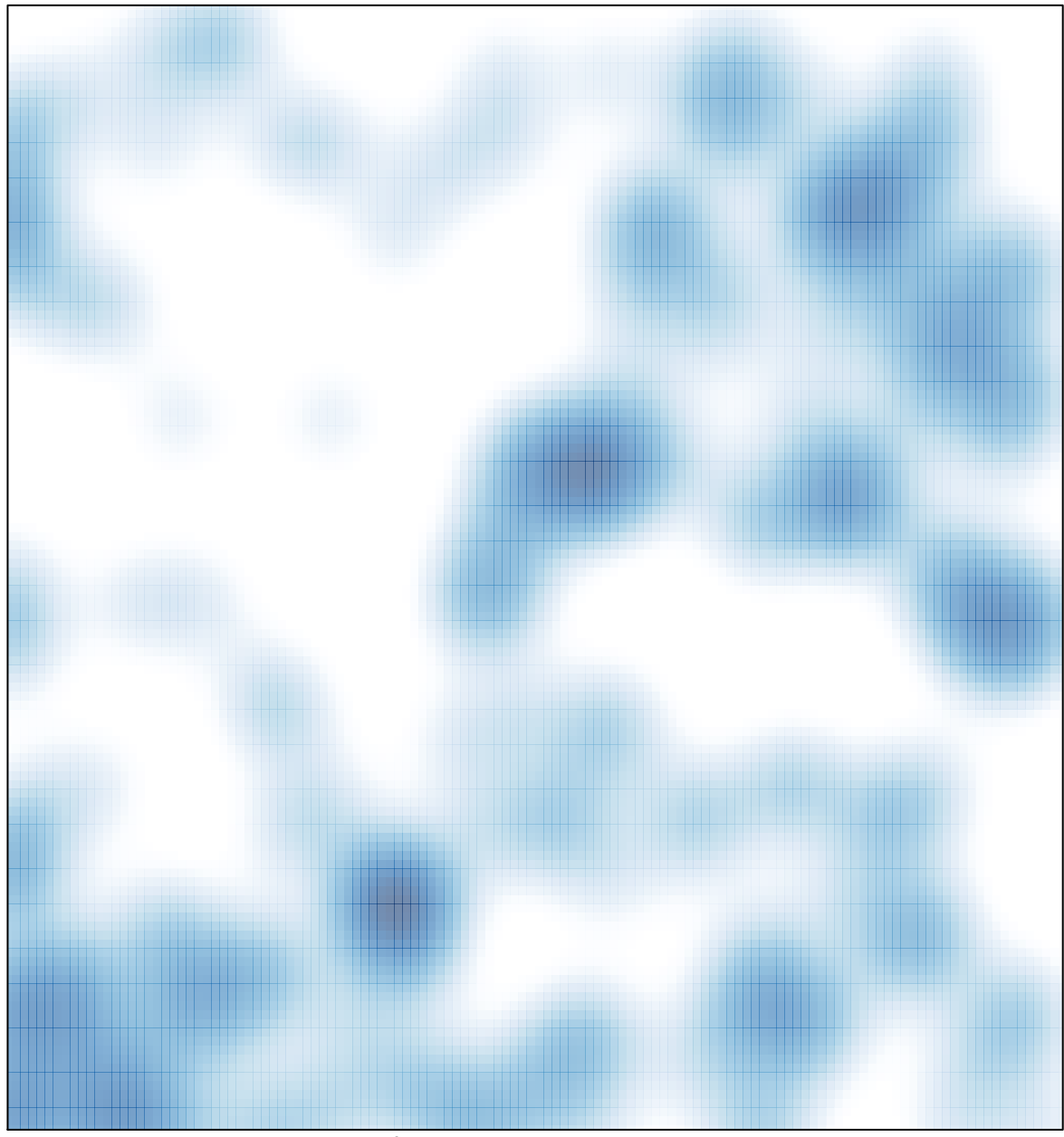

 $#$  features = 205, max = 5